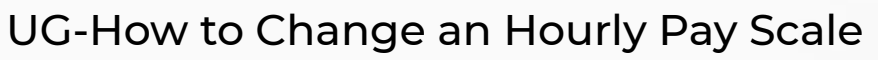

zgidwani

 $\mathbf{I}$ 

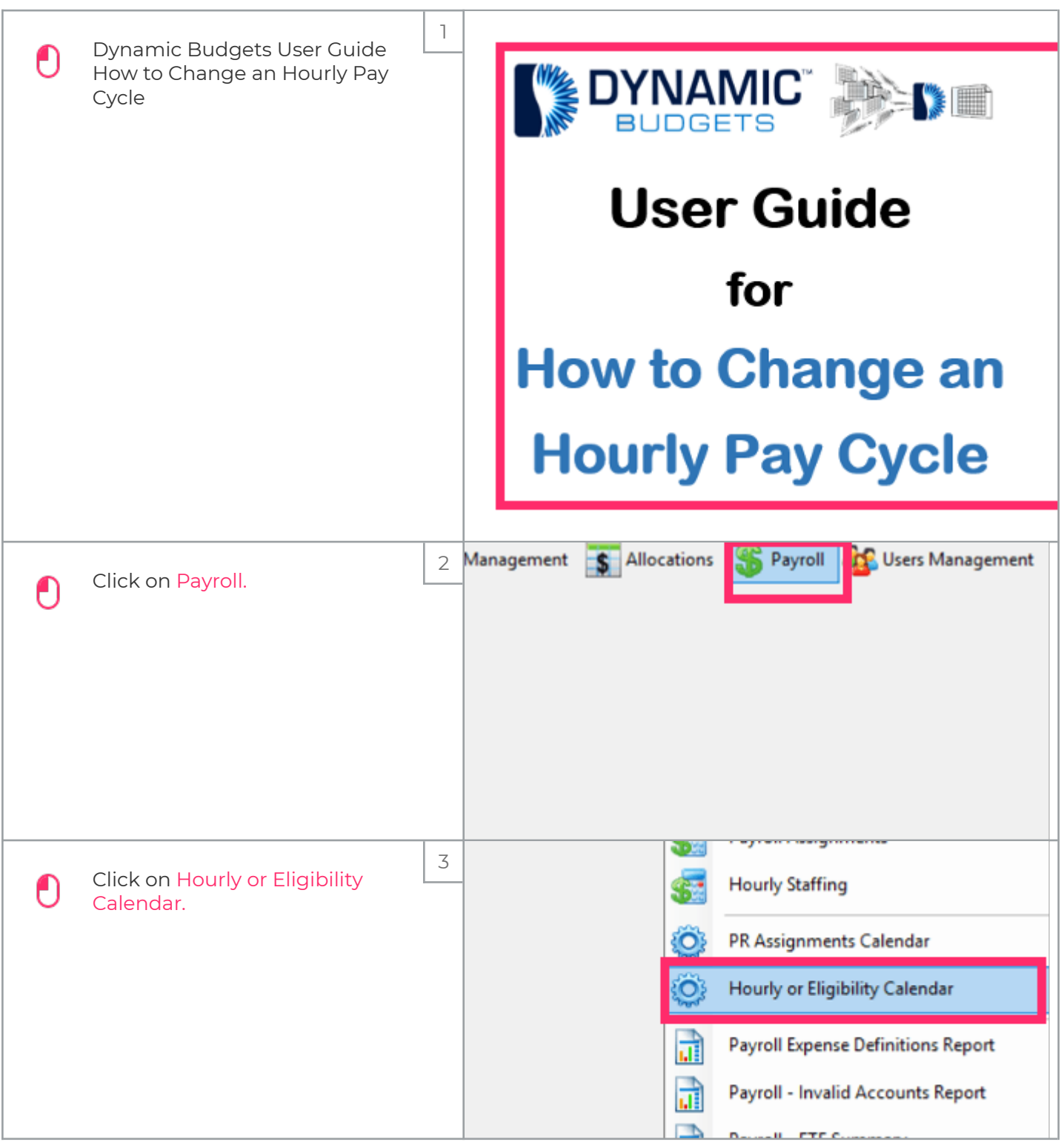

zgidwani

 $\mathbf{I}$ 

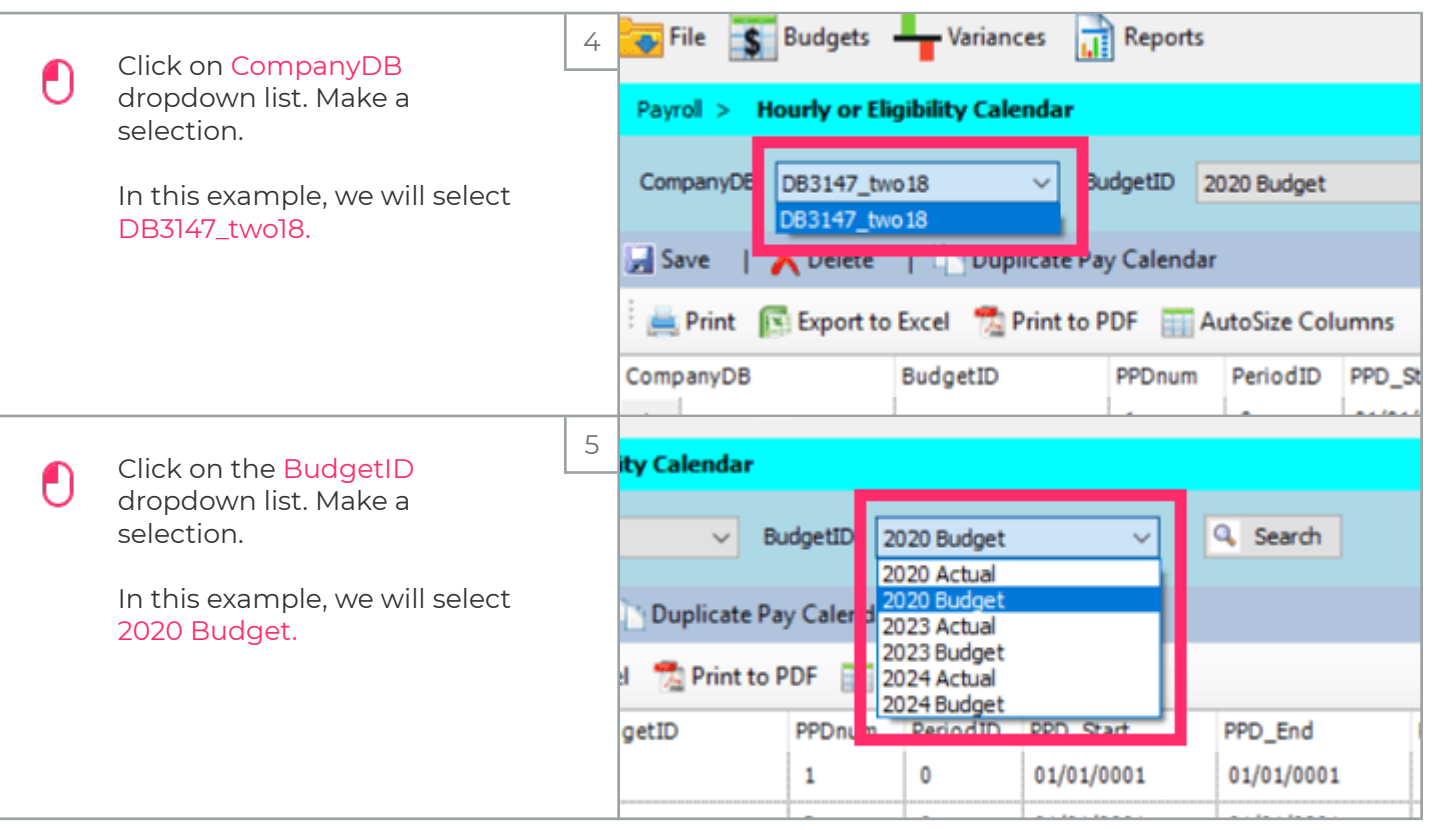

# iorad

ľ

zgidwani

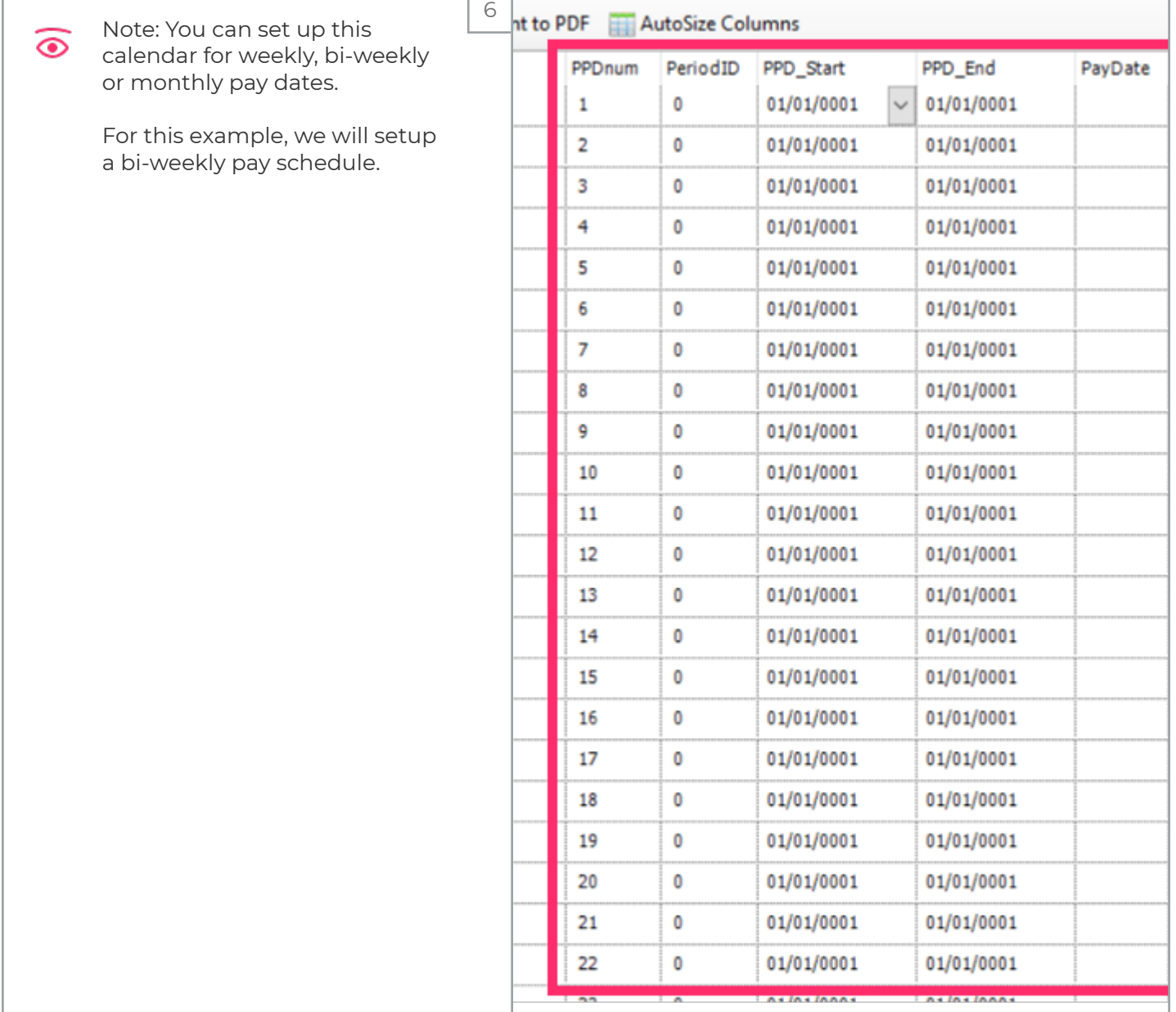

zgidwani

 $\mathbf{I}$ 

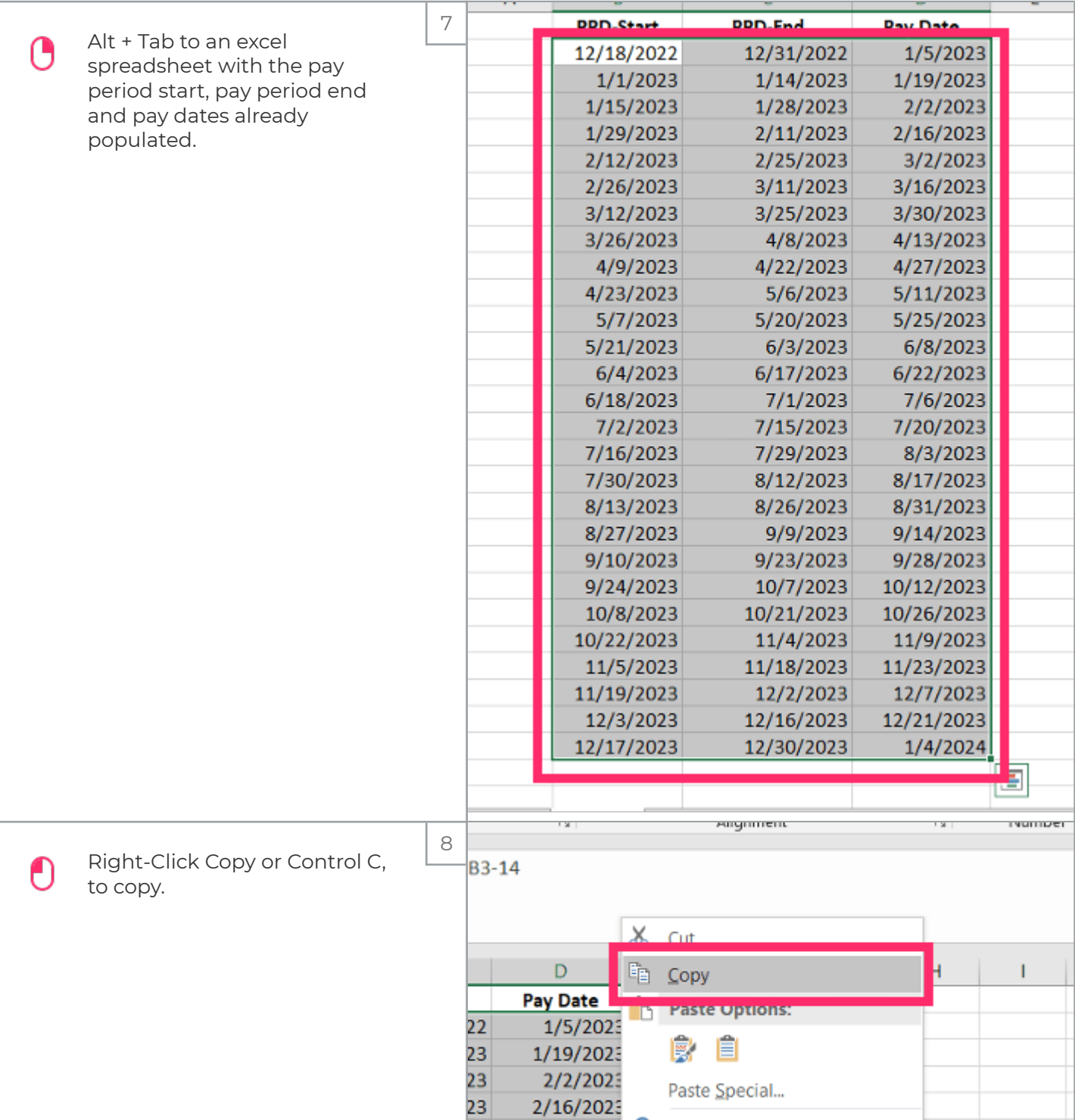

zgidwani

 $\mathbf{I}$ 

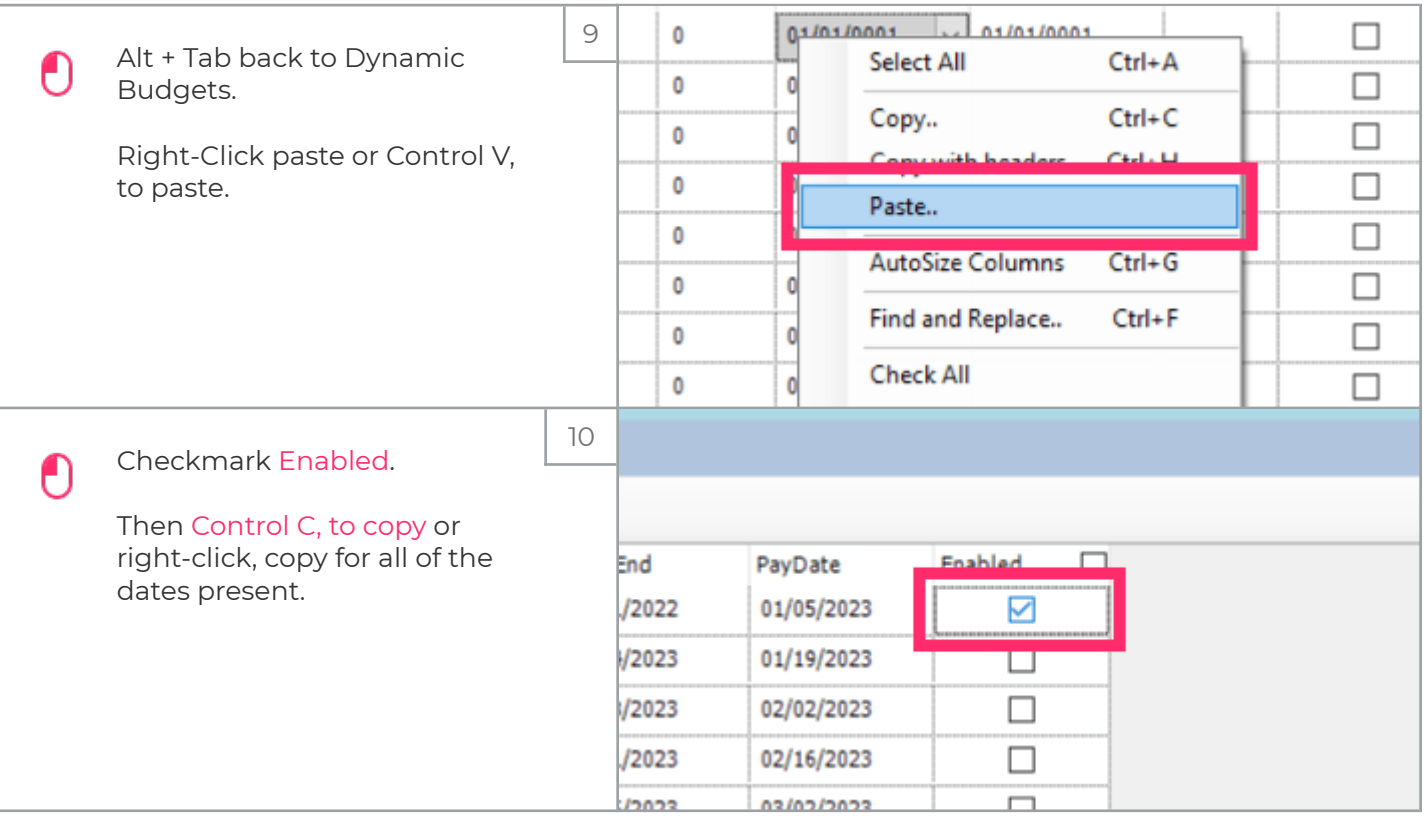

zgidwani

 $\mathbf{I}$ 

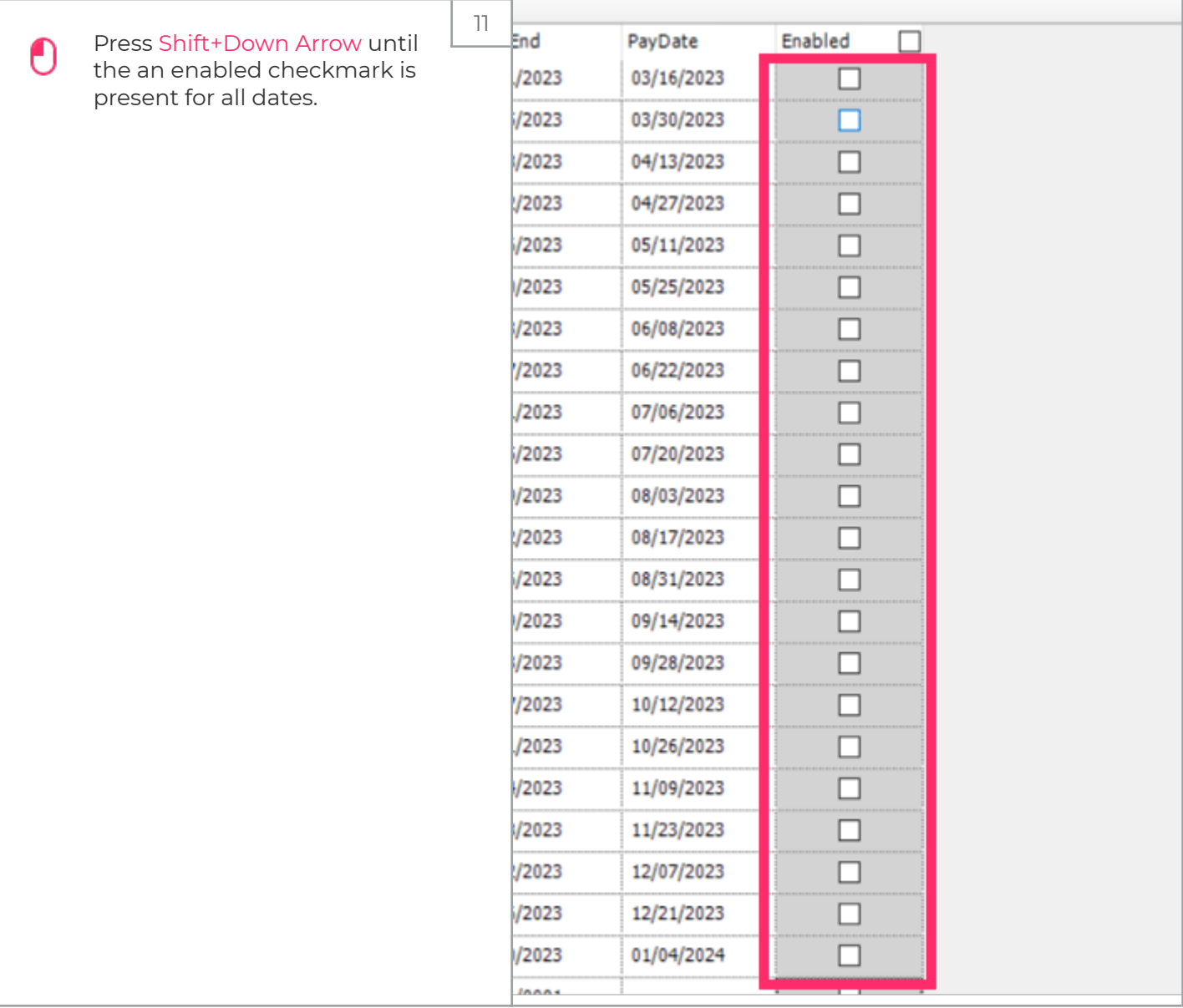

zgidwani

 $\mathbf{I}$ 

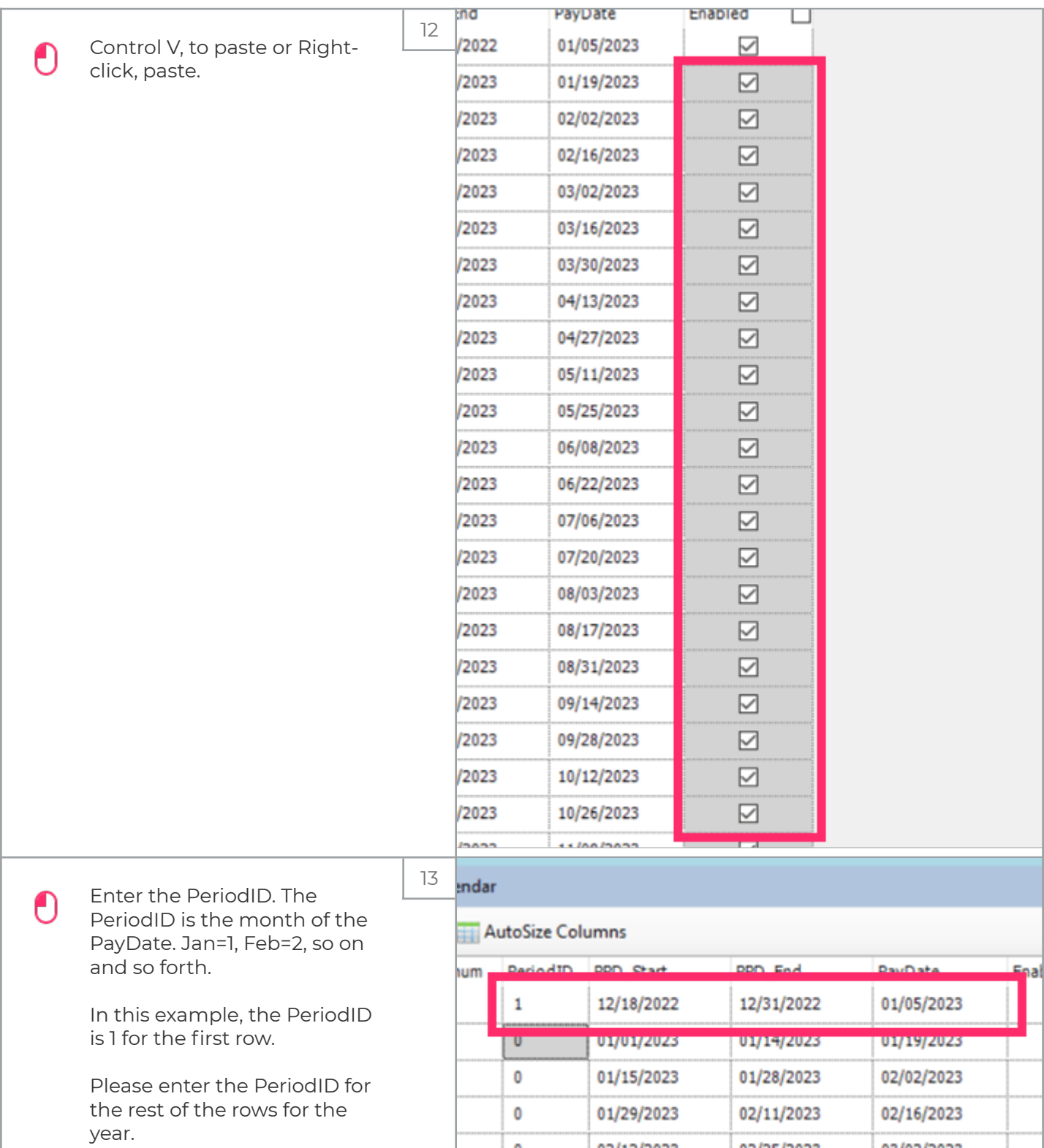

zgidwani

 $\mathbf{I}$ 

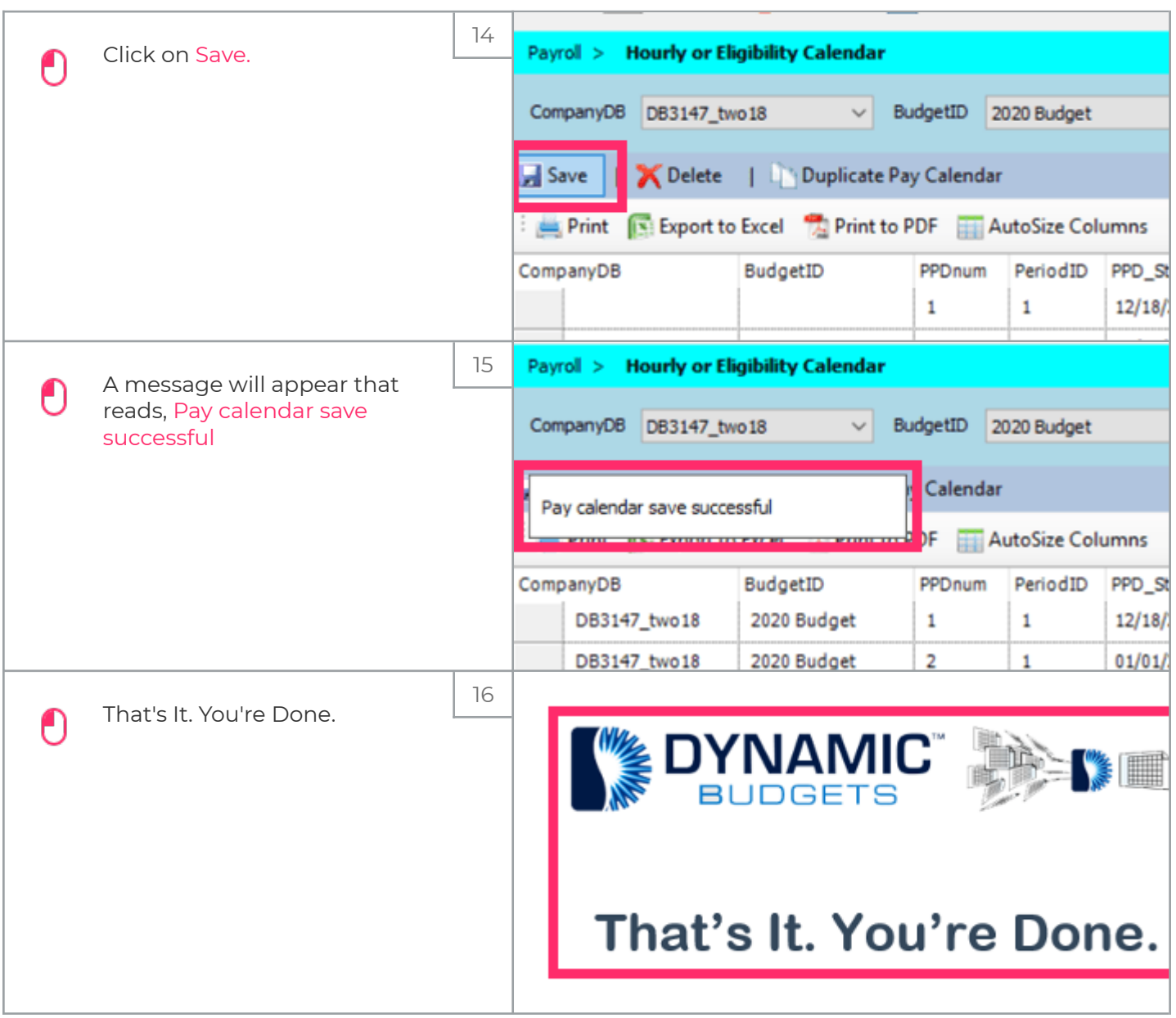